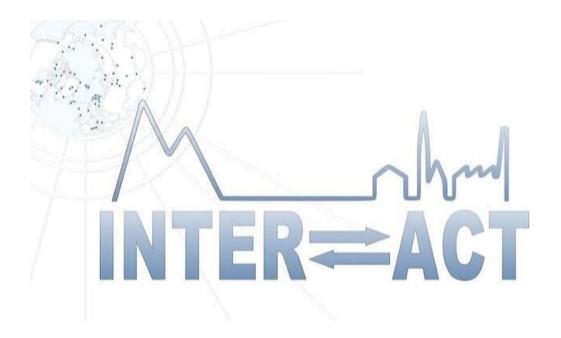

#### INTERACT II NEWSLETTER #8 SEPTEMBER 2020

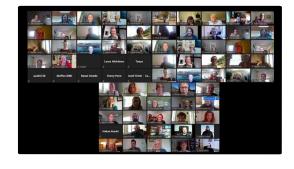

## INTERACT Annual meeting held online

Due to the current covid-19 situation, INTERACT Annual meeting was held online during 22-24 September. 92 participants from 16 countries met online. Although a face-to-face meeting would have been an even better platform to create synergies and cooperation, we are all very grateful for the technical possibility to gather this many people and still ensuring that we are taking our social responsibility and mitigate the risk of spreading covid-19. The first day was the final meeting for INTERACT II and its last Station Managers' Forum. The second day was a workshop focusing on AI and machine learning led by Work Package 6 in INTERACT III, and the third day consisted of the first annual General Assembly for INTERACT III and its second Station Managers' Forum.

## INTERACT Non-profit Organisation established

On 19th August, the inaugural meeting for the INTERACT non-profit organisation (INPO in short) was held. INTERACT began as SCANNET, joining 9 stations in 2001 and has since then grown to 88 stations. In order to secure long-term sustainability of the network, the network decided to create a non-profit organisation. As a legal entity in itself, INPO will also be able to join other organisations and projects. This is a great step towards the long-term sustainability of INTERACT, ensuring science diplomacy and scientific cooperation across the Arctic and the globe.

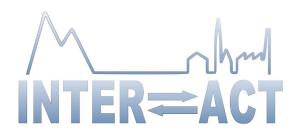

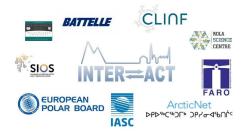

# INTERACT TA Call open until 15 October

The TA/RA Call is open until 15th October 2020 for access taking place in the summer season of 2021 and autumn/winter 2021-22. All details about the call, including webinars on how to apply, can be found on the INTERACT website under "Accessing the Arctic".

## MoU between INTERACT and other organisations

In its ambition to be a one-stop-shop for the terrestrial Arctic, INTERACT is constantly searching to improve the connectivity between various institutions and projects related to arctic issues. Memorandums of Understanding have been written between INTERACT and several organisations, the most recent being ArcticNet, CLINF, and Kola Science Centre. More information can be found under "collaborations" on the INTERACT website.

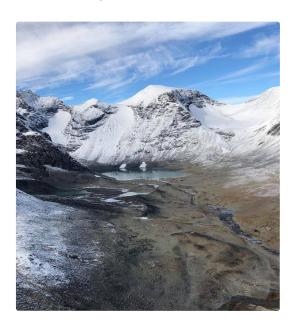

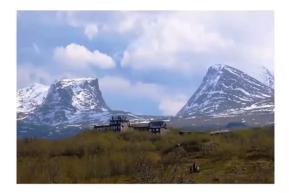

# This summer's webinars available on INTERACT YouTube Channel

Webinars on INTERACT Stories of Arctic Science and Station presentations have been held every Tuesday during the spring/summer. Each webinar consisted of two 30 min popular science presentations in English, highlighting terrestrial research stations throughout the Arctic and the excellent science being conducted with support from INTERACT Trans-National Access. Most of the talks have been made available on the INTERACT YouTube Channel.

## Field Course Material available

With INTERACT Station Managers' Forum as a platform, four safety courses have been arranged by the Arctic Safety Centre, UNIS, in collaboration with University of Copenhagen, on the following topics:

- 1. Arctic safety equipment and Basic Arctic Safety course summer and autumn
- 2. Safety course for arctic Field Station leaders
- 3. Arctic safety communication and positioning systems
- 4. Managing risks a model for risk assessments (together with Copenhagen University)

The presentations from the safety courses are presented in a deliverable report on field course material that is available for download on the INTERACT website.

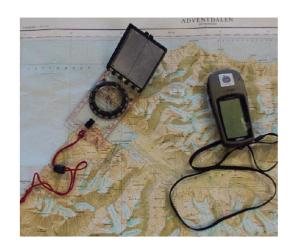

news from the stations

# New Genus of Bathynellidae found in Altai Mountains

Transnational Access users that visited the Aktru research station in the Altai mountains, Siberia, found a new genus and species (*Altainella calcarata* gen. n. sp. n.) of *Bathynellidae* which is the first species of *Bathynellidae* that presents both variants of sexual dimorphism. The discovery was published by Camacho et al in Zoologica Scripta (read here).

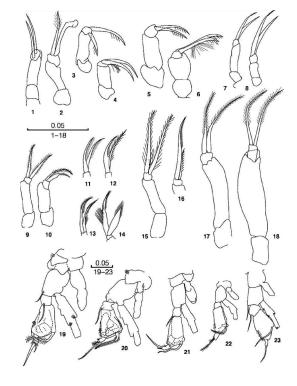

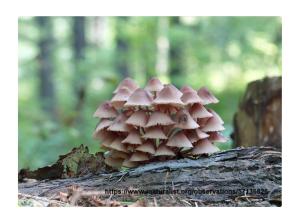

## Mukhrino field station develops citizen science using iNaturalist platform for biodiversity observations

The biodiversity data mobilization is actively developing in the Yugra region, including a great impact from the citizen science project on iNaturalist.org (yielding about 15 thousand observations in 2020). The project covers the whole area of the region as well as twenty-three territories of Nature Protected reserves in particular. Mukhrino field station has its own project covering the station's area, created to attract visitors to biodiversity observations. This project is advertised to the researchers, occasional visitors and the students through a leaflet located in the station's house and its website. It could also be used for educational programs organized at the station. We guess that this experience could be multiplied at the other INTERACT stations as an example of educational and citizen science projects in biodiversity research.

More information on Biodiversity and conservation in the Yugra region can be found here.

### Abisko Scientific Research Station

It has been an unusual summer season at Abisko research station. Usually 450 researchers spend roundabout 6000 guest nights at the station, but this year, only a handful of visitors have been able to come. On the positive side, a lot of work and maintenance that usually can only be carried out when the station is empty, could be done already in the summer. It has also been great to being able to give the visiting researchers and extra hand and support.

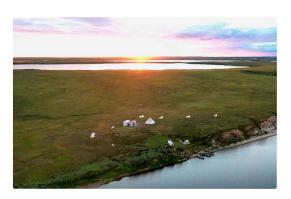

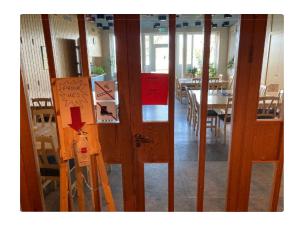

#### **Arctic Research Station**

Despite the complicated epidemiological situation, work at the Arctic Research Station (Labytnangi, Yamal, Russia) has continued. Even though no foreign colleagues could join because of the closure of state borders, field work at two core field sites "Erkuta" and "Sabertta" was done. A large amount of annual environmental monitoring work has been completed and the laboratory staff has recently been strengthened by the addition of two members. Throughout the summer months, long-term observations of the region's biodiversity were concluded, including the collection of data on plants, population of rodents, different species of birds, and arctic foxes. Laboratory specialists continued to work with geobotanical descriptions, measurements and survey of monitoring sites with mean of UAVs. The members of the station also conducted a series of anthropological surveys among the local nomadic population.

### **Rif Field Station**

Rif Field Station (RFS) has been one of three stations chosen to establish the CBMP monitoring plans. With RFS being in its initial phases in an area with very little established monitoring, the station offers a unique opportunity to serve as a model for how to use the protocols of the CBMP program to set up successful biodiversity monitoring. Work Package 7, which has been working on implementing the circumpolar Freshwater and Terrestrial Arctic biodiversity monitoring plans of the CAFF Circumpolar Biodiversity Monitoring Programme (CBMP) at INTERACT stations, is now finalized, while the task of working towards the implementation of CBMP monitoring plans continues across the Arctic.

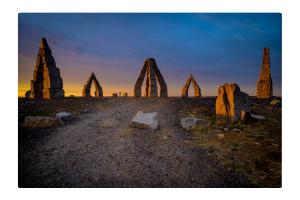

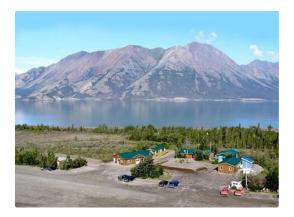

### Kluane Lake Research **Station**

Starting from April 2021 the Kluane Lake Research Station in South-West Yukon, Canada will be offering professional drone services with the capacity to conduct aerial survey and mapping, filming and photography. Please the management contact team klrs@ucalgary.ca to learn more and discuss your research requirements.

View this email in your browser

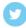

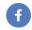

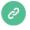

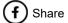

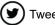

Tweet

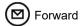

Copyright © \*|2020|\* \*|INTERACT|\*, All rights reserved.

Want to change how you receive these emails? You can update your preferences or unsubscribe from this list.